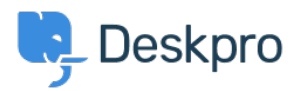

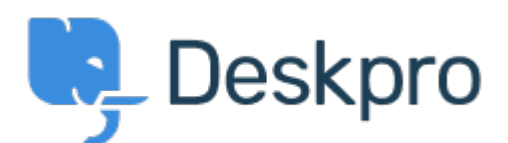

## [Help Center](https://support.deskpro.com/pt-BR) > [Comentário](https://support.deskpro.com/pt-BR/community) > [Feature Request](https://support.deskpro.com/pt-BR/community/browse/type-2/view-list/viewmode-compact) > [Option to choose to view tickets in full](https://support.deskpro.com/pt-BR/community/view/option-to-choose-to-view-tickets-in-full-screen)

## [screen](https://support.deskpro.com/pt-BR/community/view/option-to-choose-to-view-tickets-in-full-screen)

Option to choose to view tickets in full screen Finished

- Ronnie Jorgensen
- **Forum name:** #Feature Request

With so much details showing on a ticket, we at Arrow think it would be really useful if we could choose a default setting and also per agent preference to view a ticket in full screen view rather than just half the screen.

Comment (1)

## **Chris Padfield**

há 9 anos This feature has now been released.